**L** Loftware NiceLabel

# **System Requirements**

Rev-2023-5

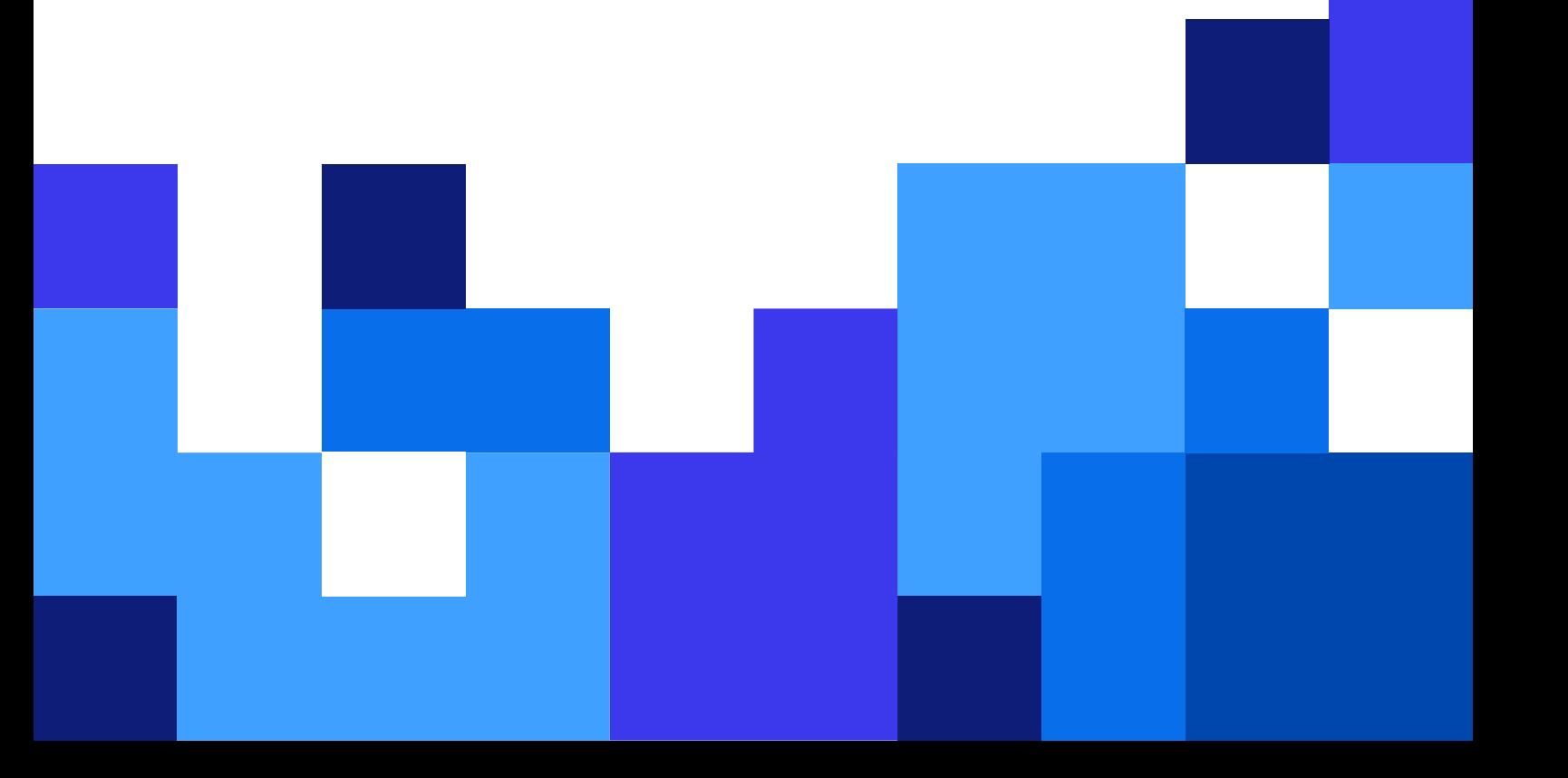

### **Table of Contents**

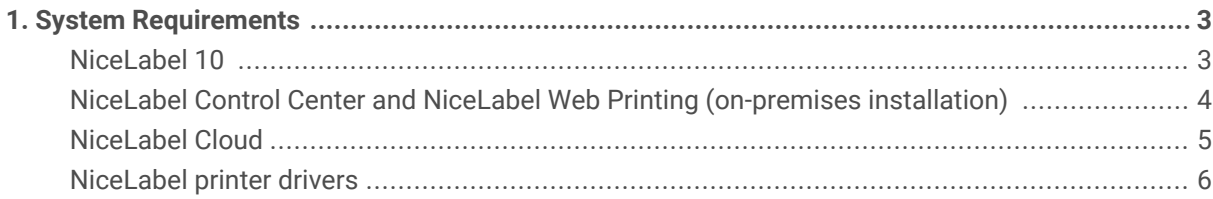

## <span id="page-2-0"></span>1. System Requirements

Use **Minimum requirements** to print from simple NiceLabel solutions when no other applications are running on your system. Use **Recommended requirements** to use multiple printers and print large amounts of labels.

The optimal production environment configuration depends on your situation and the complexity of your individual labeling projects.

#### **NiceLabel 10**

Applies to: NiceLabel Designer, NiceLabel Print, NiceLabel Automation, and NiceLabel Web Client.

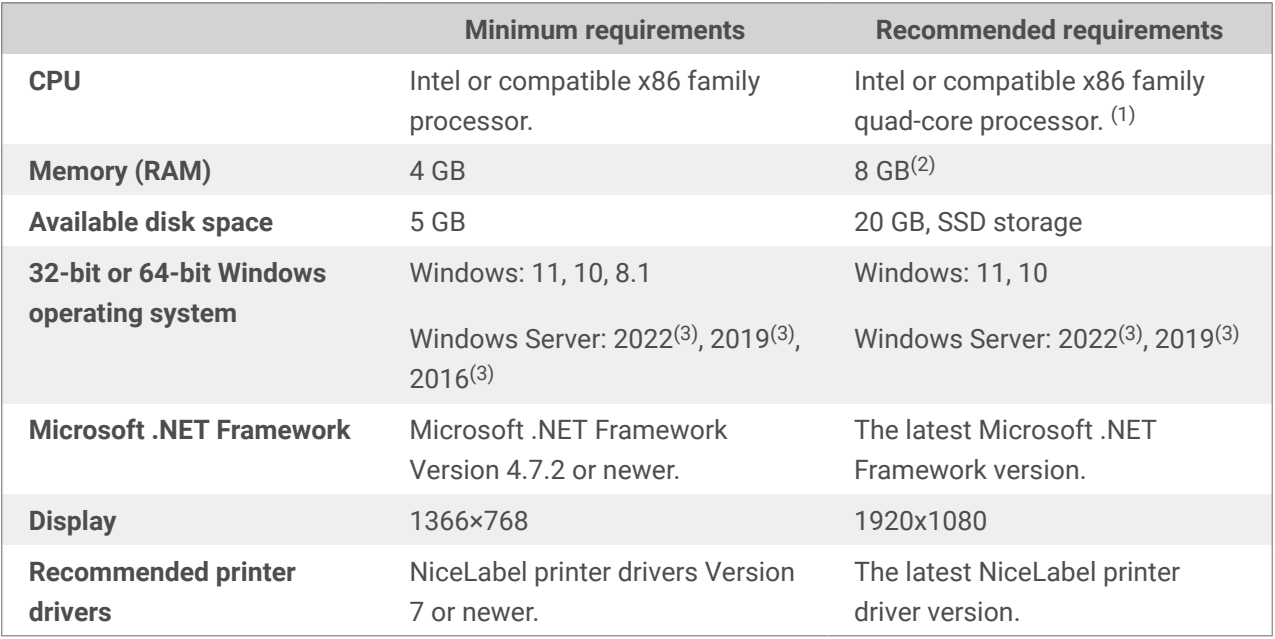

(1) Multiple cores enable faster printing and concurrent triggers in NiceLabelAutomation. Each core runs a print process independently.

(2) If you use multiple printers, you need at least 8 GB RAM for high-speed printing.

#### **Example**

Use 4 GB memory for 1 print per second on several printers.

Use 8 GB or 16 GB memory for multiple prints per second on hundreds of printers.

(3) Windows Server Core and Windows Nano Server are not supported.

App-V is not supported. You can use NiceLabel applications in [Citrix environments.](https://help.nicelabel.com/hc/categories/4410541705873-NiceLabel-in-Citrix-Environments)

Additional requirements:

<span id="page-3-0"></span>• **Open port 6772 TCP/UDP** for inbound communications.

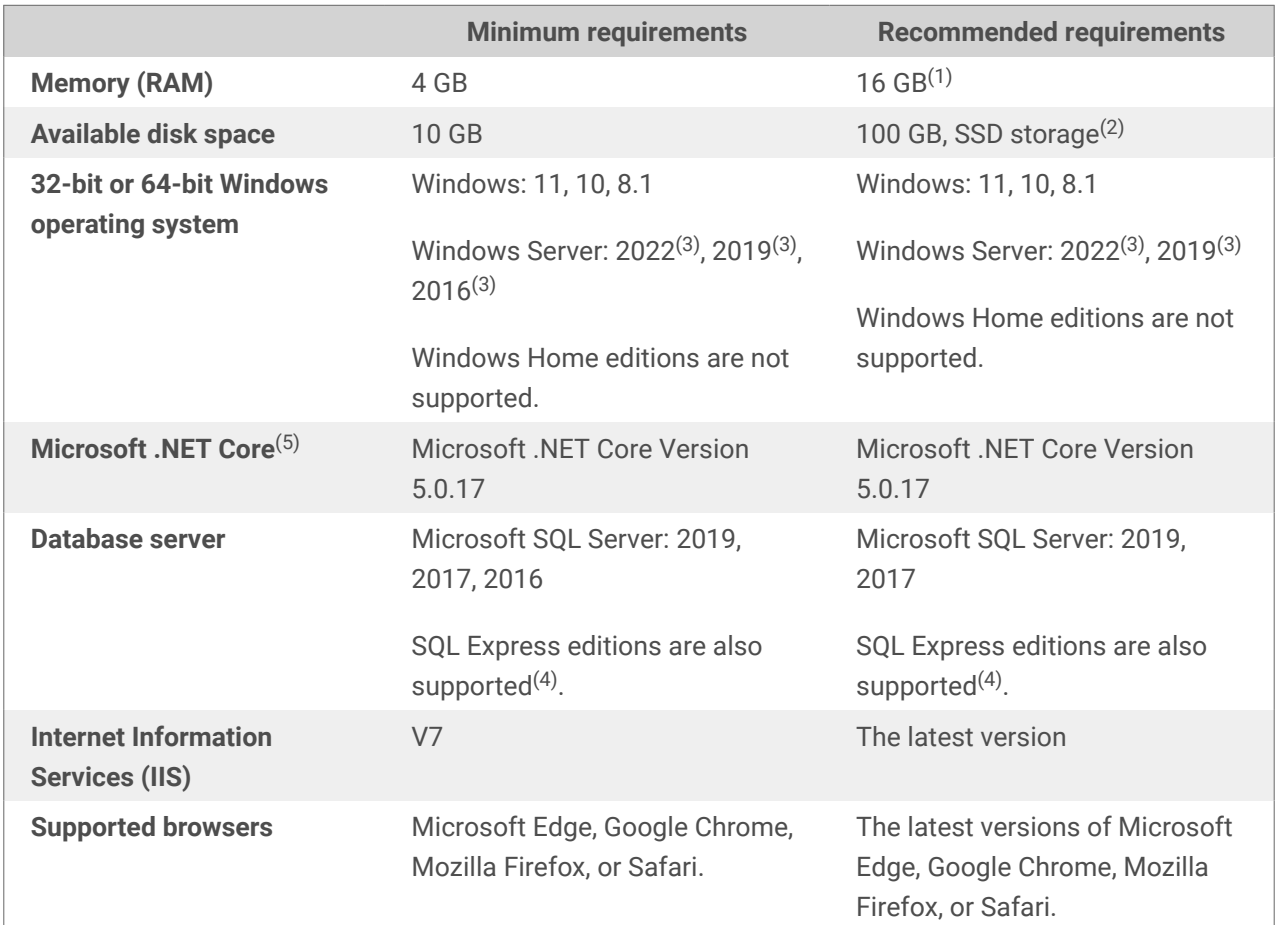

#### **NiceLabel Control Center and NiceLabel Web Printing (on-premises installation)**

 $(1)$  If you use multiple printers, you need 16 GB RAM for high-speed printing.

#### **Example**

Use 4 GB memory for occasional printing.

Use 8 GB memory for 1 print per second to several printers.

Use 16 GB memory for multiple prints per second to hundreds of printers.

(2) Printing logs and your printing solutions take additional disk space. If you install SQL database on the same server as Control Center, you need more storage.

(3) Windows Server Core and Windows Nano Server are not supported.

(4) SQL Express is free but has a 10 GB database size limit. Your growing printing logs may exceed this limit.

Additional requirements for Control Center and Web Printing:

- <span id="page-4-0"></span>• **Default web site enabled in IIS** for Control Center.
- **Using port 80 (HTTP) or port 443 (HTTPS)**. Running Control Center on other ports is not supported.
- **Open port 6773 TCP/UDP** for inbound communications.
- **Support for WebDAV protocol:** Windows 10 enables support out of the box. You have to add support for Windows Server operating systems. See details in this [KB article.](https://www.nicelabel.com/support/knowledge-base/article/installing-support-for-webdav-to-access-documents-inside-document-storage)
- **JavaScript available:** Enable **Active scripting** under **Internet options** > **Security** > **Internet zone** > **Custom level...** > **Scripting**.
- To use **Digital Signatures**, the computer where you install Control Center must be able to authenticate users. NiceLabel calls the LogonUserW function from Windows API to attempt to log users on to the local computer and validate the provided credentials.
- Allow **HTTP verbs**:
	- **HEAD**
	- **OPTIONS**

(5) Only for Control Center.

#### **NiceLabel Cloud**

These are requirements for the clients to be able to connect to NiceLabel Cloud.

- Outbound Internet connectivity to **<your\_account>.onnicelabel.com**
	- Port 443/TCP to access Control Center's user interface in the browser.
	- Port 8080/TCP to access label assets in document storage from locally installed NiceLabel clients.
- Outbound Internet connectivity to **lmscloud-bus-trigger-**

**production.servicebus.windows.net** to connect Automation Cloud triggers or Cloud printers to the Loftware Cloud backend.

- Ports for Cloud Trigger API (all TCP):
	- 9350 to 9354
	- 5671
	- 443
- Port number for Cloud printers:
	- 443/TCP
- Make sure your firewall doesn't close the idle outbound connections to **lmscloud-bustrigger-production.servicebus.windows.net**.
- <span id="page-5-0"></span>• Outbound Internet connectivity to **labelcloudapi.onnicelabel.com**
	- Port 443/TCP to consume the Loftware Cloud APIs. See the list of Loftware Cloud APIs in our [Developer Portal](https://developerportal.onnicelabel.com/).
- Add the following sites to your **Trusted sites** (**Internet options** > **Security settings**):
	- For Microsoft authentication: **https://aadcdn.msauth.net https://\*.onnicelabel.com https://login.microsoftonline.com https://aadcdn.msftauth.net https://login.live.com**
	- For Google authentication: **https://\*.onnicelabel.com https://accounts.google.com https://ssl.gstatic.com**
- **Support for WebDAV protocol:** supported by Windows 10 out of the box. You must add support for Windows Server operating systems. Read more details in this [KB article](https://help.nicelabel.com/hc/articles/4405114753041).
- **Recommended browsers:** Use the latest editions of Edge, Chrome, Firefox, or Safari.

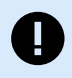

#### **IMPORTANT**

On June 15, 2022, Microsoft will stop support for Internet Explorer 11. Loftware will stop supporting Internet Explorer 11 in NiceLabel 10.1.

After this date, you might encounter a degraded experience or be unable to connect to Control Center or Web Printing portal when using Internet Explorer 11 or using IE11 mode in Microsoft Edge.

Also, see the [announcement](https://blogs.windows.com/windowsexperience/2021/05/19/the-future-of-internet-explorer-on-windows-10-is-in-microsoft-edge/) from Microsoft.

• **JavaScript available:** Enable **Active scripting** under **Internet options** > **Security** > **Internet zone** > **Custom level...** > **Scripting**.

#### **NiceLabel printer drivers**

• **32-bit or 64-bit Windows operating systems:** Windows: 11, 10, 8.1. Windows Server: 2022(1), 2019(1) , 2016(1)

(1) Windows Server Core and Windows Nano Server are not supported.